## **PageSpeed Insights**

#### **Mobil**

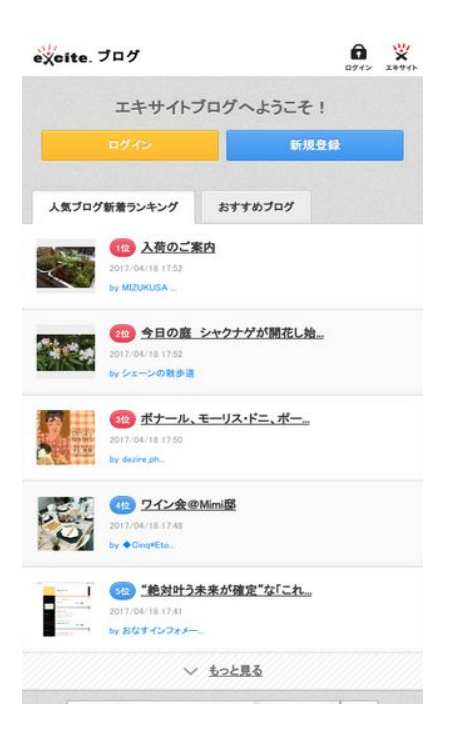

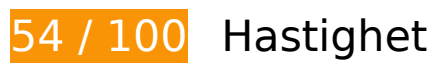

 **Bör Fixas:** 

#### **Utnyttja cachelagring i webbläsare**

När du anger ett utgångsdatum eller en högsta ålder i HTTP-rubrikerna för statiska resurser instrueras webbläsaren att läsa in tidigare hämtade resurser från hårddisken istället för via nätverket.

[Utnyttja cachelagring i webbläsare](http://sitedesk.net/redirect.php?url=https%3A%2F%2Fdevelopers.google.com%2Fspeed%2Fdocs%2Finsights%2FLeverageBrowserCaching) för följande resurser som kan cachelagras:

- http://image.excite.co.jp/jp/ad/bsb.js (27 sekunder)
- http://image.excite.co.jp/jp/share/css/sp/exmod\_flat.css (2,4 minuter)
- http://image.excite.co.jp/jp/share/images/sp/icon\_right\_arrow\_slim\_50.png (2,6 minuter)
- http://image.excite.co.jp/jp/share/images/sp/icon\_login\_white.png (2,8 minuter)
- http://image.excite.co.jp/jp/ox/ad.js (3,4 minuter)
- http://image.excite.co.jp/jp/share/images/sp/logo\_excite.png (3,5 minuter)

- http://image.excite.co.jp/jp/exblog/css/sp/slick.css?2.0.0 (4,1 minuter)
- http://image.excite.co.jp/jp/share/images/sp/icon\_home\_white.png (4,2 minuter)
- http://image.excite.co.jp/jp/exblog/js/sp/exblog.sp.js?2.0.0 (4,3 minuter)
- http://image.excite.co.jp/jp/exblog/css/sp/exblog\_pages.sp.css?2.0.0 (4,3 minuter)
- http://image.excite.co.jp/jp/exblog/js/sp/jquery.exblog.js?2.0.0 (4,4 minuter)
- http://image.excite.co.jp/jp/exblog/images/sp/exblog\_base/bg\_wrapper.gif (4,6 minuter)
- http://image.excite.co.jp/jp/share/images/sp/icon\_search.png (4,6 minuter)
- http://image.excite.co.jp/jp/exblog/js/sp/jquery.flicksimple.js (4,7 minuter)
- http://image.excite.co.jp/jp/exblog/js/jquery.cookie.js (4,8 minuter)
- http://image.excite.co.jp/jp/ydn/sp/jsflat.min.js (4,8 minuter)
- http://image.excite.co.jp/jp/exblog/images/sp/exblog\_base/tag\_icon\_s.png (4,9 minuter)
- http://image.excite.co.jp/jp/ydn/css/ydn.min.css (4,9 minuter)
- http://image.excite.co.jp/jp/exblog/js/sp/design.sp.js?2.0.0 (4,9 minuter)
- http://image.excite.co.jp/jp/exblog/css/sp/exblog\_base.sp.css?2.0.0 (5 minuter)
- http://image.excite.co.jp/jp/exblog/js/sp/slick.min.js?2.0.0 (5 minuter)
- https://aniview.hs.llnwd.net/d1/Script/6.1/AVmanager.js (5 minuter)
- https://aniview.hs.llnwd.net/d1/script/6.1/aniview.js (5 minuter)
- http://js1.nend.net/js/nendAdLoader.js (5,8 minuter)
- http://s.yimg.jp/images/im/innerad/QC 320 50.jpg (8,2 minuter)
- http://s.yimg.jp/images/listing/tool/yads/uadf/yads\_vimps-1.5.0.js?2017041801 (9,7 minuter)
- http://www.googletagmanager.com/gtm.js?id=GTM-5GNL8X&l=itm\_dl1 (15 minuter)
- http://www.googletagmanager.com/gtm.js?id=GTM-MSPWGQ (15 minuter)
- https://js.ad-stir.com/js/adstir.js (15 minuter)
- https://mb.moatads.com/s.js?url=http%3A%2F%2Fwww.exblog.jp%2F&confidence=2&pcode =thetradedeskv275874568748&callback=MoatBSJsonpRequest\_34170496 (15 minuter)
- http://yads.c.yimg.jp/js/yads.js (30 minuter)
- http://pds.exblog.jp/pds/1/201703/23/10/00000010 10414848.jpg (60 minuter)
- http://pds.exblog.jp/pds/1/pickups/inabayukie.jpg (60 minuter)
- http://pds.exblog.jp/pds/1/pickups/keikoaso.jpg (60 minuter)
- http://pds.exblog.jp/pds/1/pickups/minassipol.jpg (60 minuter)
- http://pds.exblog.jp/pds/1/pickups/tonomariko.jpg (60 minuter)
- http://pds.exblog.jp/pds/1/thumnail/a/02/02/tomomonn.png (60 minuter)
- http://pds.exblog.jp/pds/1/thumnail/b/00/69/onasu.png (60 minuter)
- http://pds.exblog.jp/pds/1/thumnail/b/01/92/kk5d2.png (60 minuter)
- http://pds.exblog.jp/pds/1/thumnail/c/01/36/lovepann.png (60 minuter)
- http://pds.exblog.jp/pds/1/thumnail/d/03/52/cocobum.png (60 minuter)
- http://pds.exblog.jp/pds/1/thumnail/trackback/00000010/35/shikicappa24100340.png (60 minuter)
- http://pds.exblog.jp/pds/1/thumnail/trackback/00000010/83/urokorin27736667.png (60 minuter)
- https://cloud.selectmedia.asia/Code/player/av api\_min.js?cb=1492508017239 (60 minuter)
- https://cloud.selectmedia.asia/Code/player/smclient\_min.js?server=production&cv=&sellerId =bidswitch&campaignId=xnpf3jm&PUBLISHER\_ID=ul911xn&smcreativeid=3472696&declar edurl=www.exblog.jp&cb=413045&click=http%3A%2F%2Finsight.adsrvr.org%2Ftrack%2Fcl k%3Fimp%3Dbaff04ea-81b1-4867-87c3-ecf85f37433c%26ag%3Dxnpf3jm%26sfe%3Db2d5d 74%26sig%3Dtk76n5DP636YhxpzamtqrVVyzoLa9EzI1w2hAUUEgcU.%26crid%3Doj916t0p%2 6cf%3D%26fq%3D0%26td\_s%3Dwww.exblog.jp%26rcats%3D%26mcat%3D%26mste%3D% 26mfld%3D3%26mssi%3D%26mfsi%3Dzdswznp9uy%26sv%3Dbidswitch%26uhow%3D53%2 6agsa%3D%26rgco%3DUnited%2520States%26rgre%3DNew%2520York%26rgme%3D501% 26rgci%3DBrooklyn%26rgz%3D11202%26dt%3DMobile%26osf%3DAndroid%26os%3DOther %26br%3DChrome%26svpid%3Dadstir\_1269%26rlangs%3Dsv%26mlang%3D%26did%3D% 26rcxt%3DOther%26tmpc%3D10.58%26vrtd%3D%26osi%3D%26osv%3D%26daid%3D%26 dnr%3D0%26vpb%3D%26svsc%3D%26dur%3D%26crrelr%3D%26npt%3D%26svscid%3Dad stir\_11556%26r%3Dhttp%3A%2F%2Fclick.ad-stir.com%2Frtb%2Fv3%3Fd%3DzA9LovLPgXhC A1dDX99Up5K0PpkS16zagX13hoBqjGEht0oMy7esjDs\_ECTCJiyRMjM5axfdBpZKUvByFn6V1-yR xWdUYXzaSresDSqm117fKP\_UWNT0Epbmg8-usUvhvrEtVNfKmPPnRk1wS6ZxKKqVRYkLZOW wQ7EnSp9L74aFwayaIKlKRmIAQ5VFV\_R\_o\_wbthbSSZYvEDMhr7ACtoITQv1X\_VVzHILUGvmAJY 9g\_ehnsAxBsIjLRB8Ulydlw59zCVbHhfVZPP8Jq-TJXDYGLAAMYfjPjCWCvASeQ5NOwVxDsJuBPJa grJqfqa\_G8eMn3BZpFS6xf1WOrIi5OA%26url%3D (60 minuter)
- http://stats.g.doubleclick.net/dc.js (2 timmar)
- http://www.google-analytics.com/analytics.js (2 timmar)

**Ta bort JavaScript- och CSS-kod som blockerar renderingen från innehåll ovanför mitten**

Det finns 8 skriptresurser och 6 CSS-resurser som blockerar renderingen av sidan. Det gör att renderingen tar längre tid.

Det gick inte att rendera något av innehållet ovanför mitten på sidan utan att det blev nödvändigt att vänta medan de följande resurserna lästes in. Testa att skjuta upp inläsningen av resurserna som blockerar renderingen eller att läsa in dem asynkront, eller infoga de viktigaste delarna av resurserna direkt i HTML-koden.

[Ta bort Javascript som blockerar rendering](http://sitedesk.net/redirect.php?url=https%3A%2F%2Fdevelopers.google.com%2Fspeed%2Fdocs%2Finsights%2FBlockingJS):

- http://ajax.googleapis.com/ajax/libs/jquery/2.1.1/jquery.min.js
- http://image.excite.co.jp/jp/exblog/js/sp/jquery.flicksimple.js
- http://image.excite.co.jp/jp/exblog/js/jquery.cookie.js
- http://image.excite.co.jp/jp/exblog/js/sp/design.sp.js?2.0.0
- http://image.excite.co.jp/jp/exblog/js/sp/jquery.exblog.js?2.0.0
- http://image.excite.co.jp/jp/exblog/js/sp/exblog.sp.js?2.0.0
- http://image.excite.co.jp/jp/ydn/sp/jsflat.min.js
- http://image.excite.co.jp/jp/exblog/js/sp/slick.min.js?2.0.0

[Optimera visning av CSS](http://sitedesk.net/redirect.php?url=https%3A%2F%2Fdevelopers.google.com%2Fspeed%2Fdocs%2Finsights%2FOptimizeCSSDelivery) för följande:

- http://image.excite.co.jp/jp/share/css/sp/exmod\_flat.css
- http://image.excite.co.jp/jp/exblog/css/sp/exblog\_base.sp.css?2.0.0
- http://image.excite.co.jp/jp/exblog/css/sp/exblog\_pages.sp.css?2.0.0
- http://netdna.bootstrapcdn.com/font-awesome/4.0.3/css/font-awesome.css
- http://image.excite.co.jp/jp/ydn/css/ydn.min.css
- http://image.excite.co.jp/jp/exblog/css/sp/slick.css?2.0.0

#### **Optimera bilder**

Korrekt formatering och komprimering av bilder kan spara många byte.

[Optimera följande bilder](http://sitedesk.net/redirect.php?url=https%3A%2F%2Fdevelopers.google.com%2Fspeed%2Fdocs%2Finsights%2FOptimizeImages) för att minska storleken med 207,8 kB (44 % reduktion).

- Om du komprimerar http://pds.exblog.jp/pds/1/pickups/inabayukie.jpg kan du spara 23,7 kB (83 % reduktion).
- Om du komprimerar http://blogimgc.eximg.jp/i=http%253A%252F%252Fpds.exblog.jp%252 Fpds%252F1%252F201704%252F18%252F62%252Ff0113862\_15595557.jpg,small=300,qua lity=75,type=jpg kan du spara 20,7 kB (50 % reduktion).
- Om du komprimerar http://blogimgc.eximg.jp/i=http%253A%252F%252Fpds.exblog.jp%252 Fpds%252F1%252F201704%252F18%252F62%252Ff0113862\_15555326.jpg,small=300,qua lity=75,type=jpg kan du spara 19,1 kB (53 % reduktion).
- Om du komprimerar http://blogimgc.eximg.jp/i=http%253A%252F%252Fpds.exblog.jp%252 Fpds%252F1%252F201704%252F18%252F20%252Fe0206820\_17375135.jpg,small=100,qu ality=75,type=jpg kan du spara 18,2 kB (87 % reduktion).
- Om du komprimerar http://blogimgc.eximg.jp/i=http%253A%252F%252Fpds.exblog.jp%252 Fpds%252F1%252F201704%252F17%252F76%252Fd0264176\_20251076.jpg,small=300,qu ality=75,type=jpg kan du spara 17,1 kB (38 % reduktion).
- Om du komprimerar http://blogimgc.eximg.jp/i=http%253A%252F%252Fpds.exblog.jp%252 Fpds%252F1%252F201704%252F18%252F62%252Ff0113862\_15573066.jpg,small=300,qua lity=75,type=jpg kan du spara 16,3 kB (60 % reduktion).
- Om du komprimerar http://pds.exblog.jp/pds/1/pickups/minassipol.jpg kan du spara 16,2 kB (80 % reduktion).
- Om du komprimerar http://pds.exblog.jp/pds/1/pickups/keikoaso.jpg kan du spara 15,2 kB (79 % reduktion).
- Om du komprimerar http://blogimgc.eximg.jp/i=http%253A%252F%252Fpds.exblog.jp%252 Fpds%252F1%252F201704%252F15%252F18%252Fa0113718\_06130319.jpg,small=100,qu ality=75,type=jpg kan du spara 11,3 kB (70 % reduktion).
- Om du komprimerar http://blogimgc.eximg.jp/i=http%253A%252F%252Fpds.exblog.jp%252 Fpds%252F1%252F201704%252F16%252F20%252Ff0150620\_22402565.jpg,small=300,qua lity=75,type=jpg kan du spara 8,7 kB (28 % reduktion).
- Om du komprimerar http://pds.exblog.jp/pds/1/thumnail/b/01/92/kk5d2.png kan du spara 5,1 kB (13 % reduktion).
- Om du komprimerar http://blogimgc.eximg.jp/i=http%253A%252F%252Fpds.exblog.jp%252 Fpds%252F1%252F201704%252F18%252F87%252Fa0156587\_16261151.jpg,small=300,qu ality=75,type=jpg kan du spara 4,8 kB (14 % reduktion).
- Om du komprimerar http://pds.exblog.jp/pds/1/pickups/tonomariko.jpg kan du spara 4,6 kB (41 % reduktion).
- Om du komprimerar http://pds.exblog.jp/pds/1/thumnail/d/03/52/cocobum.png kan du spara 4,1 kB (22 % reduktion).
- Om du komprimerar http://blogimgc.eximg.jp/i=http%253A%252F%252Fpds.exblog.jp%252 Fpds%252F1%252F201704%252F18%252F70%252Fe0134470\_1748634.jpg,small=100,qual ity=75,type=jpg kan du spara 4 kB (57 % reduktion).
- Om du komprimerar http://pds.exblog.jp/pds/1/thumnail/b/00/69/onasu.png kan du spara 3,1 kB (18 % reduktion).
- Om du komprimerar http://blogimgc.eximg.jp/i=http%253A%252F%252Fpds.exblog.jp%252 Fpds%252F1%252F201704%252F18%252F89%252Fb0271789\_16380143.jpg,small=300,qu ality=75,type=jpg kan du spara 2,3 kB (15 % reduktion).
- Om du komprimerar http://image.excite.co.jp/jp/exblog/images/sp/exblog\_base/bg\_wrapper.gif kan du spara 2,1 kB (32 % reduktion).
- Om du komprimerar http://blogimgc.eximg.jp/i=http%253A%252F%252Fpds.exblog.jp%252 Fpds%252F1%252F201704%252F18%252F82%252Fd0010182\_17290579.jpg,small=100,qu ality=75,type=jpg kan du spara 2,1 kB (31 % reduktion).
- Om du komprimerar http://pds.exblog.jp/pds/1/201703/23/10/00000010\_10414848.jpg kan du spara 1,9 kB (41 % reduktion).
- Om du komprimerar http://image.excite.co.jp/jp/share/images/sp/icon\_login\_white.png kan du spara 1,8 kB (63 % reduktion).
- Om du komprimerar http://image.excite.co.jp/jp/share/images/sp/icon home white.png kan du spara 1,7 kB (45 % reduktion).
- Om du komprimerar http://image.excite.co.jp/jp/share/images/sp/icon\_right\_arrow\_slim\_50.png kan du spara 1,1 kB (54 % reduktion).
- Om du komprimerar http://image.excite.co.jp/jp/share/images/sp/logo\_excite.png kan du spara 820 B (21 % reduktion).
- Om du komprimerar http://tokfb.adsrvr.org/bid/feedback/bidswitch?iid=baff04ea-81b1-4867- 87c3-ecf85f37433c&crid=oj916t0p&wp=0.06961&aid=1&wpc=USD&sfe=b2d5d74&puid=& tdid=&pid=ul911xn&ag=xnpf3jm&sig=tk76n5DP636YhxpzamtqrVVyzoLa9EzI1w2hAUUEgcU .&cf=&fq=0&td\_s=www.exblog.jp&rcats=&mcat=&mste=&mfld=3&mssi=&mfsi=zdswznp9 uy&uhow=53&agsa=&rgco=United%20States&rgre=New%20York&rgme=501&rgci=Brookl yn&rgz=11202&svbttd=1&dt=Mobile&osf=Android&os=Other&br=Chrome&rlangs=sv&mla ng=&svpid=adstir\_1269&did=&rcxt=Other&lat=40.650100&lon=-73.949600&tmpc=10.58 &daid=&vp=0&osi=&osv=&bp=0.1&dur=&crrelr= kan du spara 739 B (91 % reduktion).
- Om du komprimerar http://tokfb.adsrvr.org/data/pie/?pie=22&rtb=aWlkPWJhZmYwNGVhLTg xYjEtNDg2Ny04N2MzLWVjZjg1ZjM3NDMzYyZjcmlkPW9qOTE2dDBwJndwPSZhaWQ9MSZ3cGM 9VVNEJnNmZT1iMmQ1ZDc0JnB1aWQ9JnRkaWQ9JnBpZD11bDkxMXhuJmFnPXhucGYzam0mY 2Y9JmZxPTAmdGRfcz13d3cuZXhibG9nLmpwJnJjYXRzPSZtY2F0PSZtc3RlPSZtZmxkPTMmbXNz aT0mbWZzaT16ZHN3em5wOXV5JnVob3c9NTMmYWdzYT0mcmdjbz1Vbml0ZWQlMjBTdGF0Z XMmcmdyZT1OZXclMjBZb3JrJnJnbWU9NTAxJnJnY2k9QnJvb2tseW4mcmd6PTExMjAyJnN2YnR0 ZD0xJmR0PU1vYmlsZSZvc2Y9QW5kcm9pZCZvcz1PdGhlciZicj1DaHJvbWUmcmxhbmdzPXN2J m1sYW5nPSZzdnBpZD1hZHN0aXJfMTI2OSZkaWQ9JnJjeHQ9T3RoZXImbGF0PTQwLjY1MDEwM CZsb249LTczLjk0OTYwMCZ0bXBjPTEwLjU4JmRhaWQ9JnZwPTAmb3NpPSZvc3Y9JmJwPTAuMS ZzdnNjaWQ9YWRzdGlyXzExNTU2JmR1cj0mY3JyZWxyPSZzdj1iaWRzd2l0Y2g. kan du spara 739 B (91 % reduktion).
- Om du komprimerar http://s.yimg.jp/images/im/innerad/QC\_320\_50.jpg kan du spara 702 B (11 % reduktion).

# **Överväg att Fixa:**

## **Aktivera komprimering**

Att komprimera resurser med gzip eller deflate kan minska antalet byte som skickas via nätverket.

[Aktivera komprimering](http://sitedesk.net/redirect.php?url=https%3A%2F%2Fdevelopers.google.com%2Fspeed%2Fdocs%2Finsights%2FEnableCompression) för följande resurser för att minska storleken på överföringen med 19,1 kB (66 % reduktion).

- Om du komprimerar https://cloud.selectmedia.asia/Code/player/smclient\_min.js?server=pro duction&cv=&sellerId=bidswitch&campaignId=xnpf3jm&PUBLISHER\_ID=ul911xn&smcreativ eid=3472696&declaredurl=www.exblog.jp&cb=413045&click=http%3A%2F%2Finsight.adsr vr.org%2Ftrack%2Fclk%3Fimp%3Dbaff04ea-81b1-4867-87c3-ecf85f37433c%26ag%3Dxnpf3 jm%26sfe%3Db2d5d74%26sig%3Dtk76n5DP636YhxpzamtqrVVyzoLa9EzI1w2hAUUEgcU.%2 6crid%3Doj916t0p%26cf%3D%26fq%3D0%26td\_s%3Dwww.exblog.jp%26rcats%3D%26mca t%3D%26mste%3D%26mfld%3D3%26mssi%3D%26mfsi%3Dzdswznp9uy%26sv%3Dbidswit ch%26uhow%3D53%26agsa%3D%26rgco%3DUnited%2520States%26rgre%3DNew%2520Y ork%26rgme%3D501%26rgci%3DBrooklyn%26rgz%3D11202%26dt%3DMobile%26osf%3DA ndroid%26os%3DOther%26br%3DChrome%26svpid%3Dadstir\_1269%26rlangs%3Dsv%26ml ang%3D%26did%3D%26rcxt%3DOther%26tmpc%3D10.58%26vrtd%3D%26osi%3D%26osv %3D%26daid%3D%26dnr%3D0%26vpb%3D%26svsc%3D%26dur%3D%26crrelr%3D%26npt %3D%26svscid%3Dadstir\_11556%26r%3Dhttp%3A%2F%2Fclick.ad-stir.com%2Frtb%2Fv3% 3Fd%3DzA9LovLPgXhCA1dDX99Up5K0PpkS16zagX13hoBqjGEht0oMy7esjDs\_ECTCJiyRMjM5a xfdBpZKUvByFn6V1-yRxWdUYXzaSresDSqm117fKP\_UWNT0Epbmg8-usUvhvrEtVNfKmPPnRk1 wS6ZxKKqVRYkLZOWwQ7EnSp9L74aFwayaIKlKRmIAQ5VFV\_R\_o\_wbthbSSZYvEDMhr7ACtoIT Qv1X\_VVzHILUGvmAJY9g\_ehnsAxBsIjLRB8Ulydlw59zCVbHhfVZPP8Jq-TJXDYGLAAMYfjPjCWCv ASeQ5NOwVxDsJuBPJagrJqfqa\_G8eMn3BZpFS6xf1WOrIi5OA%26url%3D kan du spara 14,7 kB (70 % reduktion).
- Om du komprimerar https://cloud.selectmedia.asia/Code/player/av\_api\_min.js?cb=1492508017239 kan du spara 2 kB (58 % reduktion).
- Om du komprimerar http://cas.criteo.com/delivery/ajs.php?ptv=16&containerid=crt-62598& zoneid=62598&cb=20161361340&nodis=1&charset=UTF-8&dlp=1&dc=3&atfr=0&loc=http %3A%2F%2Fwww.exblog.jp%2F kan du spara 1,4 kB (53 % reduktion).
- Om du komprimerar http://adimp.excite.co.jp/jserver/SITE=IPHONE.BLOG.FRONT/AREA=IMA GE.3/AAMSZ=320X40/OENCJP=UTF8/TT1=6\_0/TT2=NEXUS\_5X/acc\_random=44992850/page id=95002596 kan du spara 943 B (62 % reduktion).

**Förminska CSS**

Om du komprimerar CSS-kod kan du spara många byte och göra så att det går snabbare att hämta och tolka sidan.

[Förminska CSS](http://sitedesk.net/redirect.php?url=https%3A%2F%2Fdevelopers.google.com%2Fspeed%2Fdocs%2Finsights%2FMinifyResources) för följande resurser för att minska storleken med 2,1 kB (17 % reduktion).

- Om du förminskar http://image.excite.co.jp/jp/exblog/css/sp/exblog\_pages.sp.css?2.0.0 kan du spara 1,2 kB (18 % minskning) efter komprimeringen.
- Om du förminskar http://image.excite.co.jp/jp/exblog/css/sp/exblog\_base.sp.css?2.0.0 kan du spara 836 B (16 % minskning) efter komprimeringen.

## **Förminska JavaScript**

Om du komprimerar JavaScript-kod kan du spara många byte och göra hämtning, tolkning och körning snabbare.

[Förminska Javascript](http://sitedesk.net/redirect.php?url=https%3A%2F%2Fdevelopers.google.com%2Fspeed%2Fdocs%2Finsights%2FMinifyResources) för följande resurser för att minska storleken med 5 kB (24 % reduktion).

- Om du förminskar http://image.excite.co.jp/jp/exblog/js/sp/exblog.sp.js?2.0.0 kan du spara 2,2 kB (27 % minskning) efter komprimeringen.
- Om du förminskar http://image.excite.co.jp/jp/exblog/js/sp/jquery.flicksimple.js kan du spara 1,4 kB (33 % minskning) efter komprimeringen.
- Om du förminskar http://image.excite.co.jp/jp/ox/ad.js kan du spara 882 B (12 % minskning) efter komprimeringen.
- Om du förminskar http://image.excite.co.jp/jp/exblog/js/jquery.cookie.js kan du spara 597 B (43 % minskning) efter komprimeringen.

## **4 Godkända Regler**

#### **Undvik omdirigeringar från målsidan**

Inga omdirigeringar görs. Läs mer om att [undvika omdirigeringar till målsidor.](http://sitedesk.net/redirect.php?url=https%3A%2F%2Fdevelopers.google.com%2Fspeed%2Fdocs%2Finsights%2FAvoidRedirects)

### **Minska svarstiden från servern**

Din server svarade snabbt. Läs mer om att [optimera svarstiden från servern.](http://sitedesk.net/redirect.php?url=https%3A%2F%2Fdevelopers.google.com%2Fspeed%2Fdocs%2Finsights%2FServer)

### **Förminska HTML**

HTML-koden är kompakt. Läs mer om att [förminska HTML-kod.](http://sitedesk.net/redirect.php?url=https%3A%2F%2Fdevelopers.google.com%2Fspeed%2Fdocs%2Finsights%2FMinifyResources)

## **Prioritera synligt innehåll**

Innehållet ovanför mitten är korrekt prioriterat. Läs mer om att [prioritera synligt innehåll.](http://sitedesk.net/redirect.php?url=https%3A%2F%2Fdevelopers.google.com%2Fspeed%2Fdocs%2Finsights%2FPrioritizeVisibleContent)

**99 / 100** Användarupplevelse

 **Överväg att Fixa:** 

#### **Gör tryckytor tillräckligt stora**

Några av länkarna eller knapparna på sidan kan vara för små för att användaren enkelt ska kunna trycka på dem på en pekskärm. Se om du kan [göra tryckytorna större](http://sitedesk.net/redirect.php?url=https%3A%2F%2Fdevelopers.google.com%2Fspeed%2Fdocs%2Finsights%2FSizeTapTargetsAppropriately) så att sidan blir mer användarvänlig.

Följande tryckytor ligger tätt intill andra tryckytor. Det kan behövas mer utrymme mellan dem.

- Tryckytan för <div class="slick-list draggable"></div> och 1 andra tryckytor sitter tätt intill varandra final.
- Tryckytan för <a href="http://mifuphoto.exblog.jp/">mifu</a> och 3 andra tryckytor sitter tätt intill varandra.
- Tryckytan för <button type="button" class="slick-prev">Previous</button> och 1 andra tryckytor sitter tätt intill varandra.
- Tryckytan för <button type="button" class="slick-prev">Previous</button> och 1 andra tryckytor sitter tätt intill varandra.
- Tryckytan för <a href="http://a.excite.co.jp/"> $\neg$ ΠΠΠ $\le$ /a> och 5 andra tryckytor sitter tätt intill varandra.

# **4 Godkända Regler**

#### **Undvik pluginprogram**

Pluginprogram verkar inte användas på sidan. Användningen av pluginprogram innebär att innehållet inte går att använda på många plattformar. Läs mer om varför det är viktigt att [undvika](http://sitedesk.net/redirect.php?url=https%3A%2F%2Fdevelopers.google.com%2Fspeed%2Fdocs%2Finsights%2FAvoidPlugins) [pluginprogram.](http://sitedesk.net/redirect.php?url=https%3A%2F%2Fdevelopers.google.com%2Fspeed%2Fdocs%2Finsights%2FAvoidPlugins)

### **Konfigurera visningsområdet**

Sidan har ett visningsområde som matchar enhetens storlek. Det innebär att den återges på rätt sätt på alla enheter. Läs mer om att [konfigurera visningsområden](http://sitedesk.net/redirect.php?url=https%3A%2F%2Fdevelopers.google.com%2Fspeed%2Fdocs%2Finsights%2FConfigureViewport).

## **Anpassa storleken på innehållet efter visningsområdet**

Sidans innehåll får plats i visningsområdet. Läs mer om att [anpassa storleken på innehållet till](http://sitedesk.net/redirect.php?url=https%3A%2F%2Fdevelopers.google.com%2Fspeed%2Fdocs%2Finsights%2FSizeContentToViewport) [visningsområdet](http://sitedesk.net/redirect.php?url=https%3A%2F%2Fdevelopers.google.com%2Fspeed%2Fdocs%2Finsights%2FSizeContentToViewport).

### **Använd läsbara teckensnittsstorlekar**

Texten på sidan är läsbar. Läs mer om att [använda läsbara teckensnittsstorlekar](http://sitedesk.net/redirect.php?url=https%3A%2F%2Fdevelopers.google.com%2Fspeed%2Fdocs%2Finsights%2FUseLegibleFontSizes).

**Desktop**

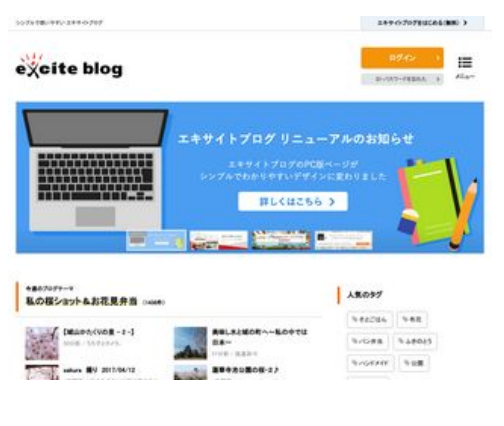

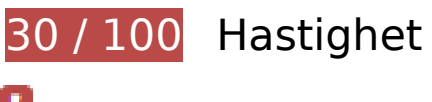

 **Bör Fixas:** 

## **Utnyttja cachelagring i webbläsare**

När du anger ett utgångsdatum eller en högsta ålder i HTTP-rubrikerna för statiska resurser instrueras webbläsaren att läsa in tidigare hämtade resurser från hårddisken istället för via nätverket.

[Utnyttja cachelagring i webbläsare](http://sitedesk.net/redirect.php?url=https%3A%2F%2Fdevelopers.google.com%2Fspeed%2Fdocs%2Finsights%2FLeverageBrowserCaching) för följande resurser som kan cachelagras:

- http://b92.yahoo.co.jp/js/s retargeting.js (utgångsdatum har inte angetts)
- http://image.excite.co.jp/jp/exblog/css/common.css?2.0.0 (1 sekund)
- http://image.excite.co.jp/jp/exblog/js/exblog\_design.js (1 sekund)
- http://image.excite.co.jp/jp/exblog/css/slick.css?2.0.0 (19 sekunder)
- http://image.excite.co.jp/jp/exblog/js/jquery.cookie.js (20 sekunder)
- http://image.excite.co.jp/jp/ad/bsb.js (34 sekunder)
- http://image.excite.co.jp/jp/exblog/images/logo\_exblog.svg (37 sekunder)
- http://image.excite.co.jp/jp/ox/ad.js (4 minuter)
- http://image.excite.co.jp/jp/exblog/css/base.css?2.0.0 (4,2 minuter)
- http://image.excite.co.jp/jp/exblog/js/jquery.exblog.js (4,4 minuter)
- http://image.excite.co.jp/jp/exblog/js/slick.min.js (4,9 minuter)
- http://image.excite.co.jp/jp/exblog/images/banner/top/bnr\_pick-up-blogger.png (4,9 minuter)
- http://image.excite.co.jp/jp/exblog/css/share.css?2.0.0 (5 minuter)

- http://image.excite.co.jp/jp/exblog/images/banner/top/bnr\_top\_pr.png (5 minuter)
- http://s.yimg.jp/images/listing/tool/yads/uadf/yads\_vimps-1.5.0.js?2017041801 (9,5 minuter)
- http://www.googletagmanager.com/gtm.js?id=GTM-5GNL8X&l=itm\_dl1 (15 minuter)
- http://www.googletagmanager.com/gtm.js?id=GTM-MSPWGQ (15 minuter)
- http://connect.facebook.net/ja JP/all.js (20 minuter)
- http://platform.twitter.com/widgets.js (30 minuter)
- http://yads.c.yimg.jp/js/yads.js (30 minuter)
- https://apis.google.com/js/plusone.js (30 minuter)
- http://md.exblog.jp/img/noimage.gif (60 minuter)
- http://pds.exblog.jp/pds/1/201704/15/24/b0351624\_23574558.jpg (60 minuter)
- http://pds.exblog.jp/pds/1/201704/18/23/e0364523\_15180877.jpg (60 minuter)
- http://pds.exblog.jp/pds/1/201704/18/36/e0365536\_17413961.jpg (60 minuter)
- http://pds.exblog.jp/pds/1/201704/18/47/e0333647\_14400002.jpg (60 minuter)
- http://pds.exblog.jp/pds/1/201704/18/60/f0054260\_17105936.png (60 minuter)
- http://pds.exblog.jp/pds/1/201704/18/69/f0300369\_18281068.jpg (60 minuter)
- http://pds.exblog.jp/pds/1/flash/official/img/asokeiko 100.jpg (60 minuter)
- http://pds.exblog.jp/pds/1/flash/official/img/baboo50\_100.jpg (60 minuter)
- http://pds.exblog.jp/pds/1/flash/official/img/kitchen-journal 100.jpg (60 minuter)
- http://pds.exblog.jp/pds/1/flash/official/img/minassipol 50 100.jpg (60 minuter)
- http://pds.exblog.jp/pds/1/flash/official/img/sunuko 50x50 100.jpg (60 minuter)
- http://pds.exblog.jp/pds/1/flash/top/image/3cd53f32d66e3b0c00ac05fd16ff3721.png (60 minuter)
- http://pds.exblog.jp/pds/1/flash/top/image/54827b087ef5c01ec2bf14b21287f65a.png (60 minuter)
- http://pds.exblog.jp/pds/1/flash/top/image/71ec8ccfeb6a544b7b937b9e54323c3b.png (60 minuter)
- http://stats.g.doubleclick.net/dc.js (2 timmar)
- http://www.google-analytics.com/analytics.js (2 timmar)

## **Optimera bilder**

Korrekt formatering och komprimering av bilder kan spara många byte.

[Optimera följande bilder](http://sitedesk.net/redirect.php?url=https%3A%2F%2Fdevelopers.google.com%2Fspeed%2Fdocs%2Finsights%2FOptimizeImages) för att minska storleken med 2 MB (89 % reduktion).

- Om du komprimerar och ändrar storleken på http://pds.exblog.jp/pds/1/201704/18/36/e0365536\_17413961.jpg kan du spara 433 kB (98 % minskning).
- Om du komprimerar och ändrar storleken på http://pds.exblog.jp/pds/1/201704/18/60/f0054260\_17105936.png kan du spara 354 kB (80 % minskning).
- Om du komprimerar och ändrar storleken på http://pds.exblog.jp/pds/1/201704/18/69/f0300369\_18281068.jpg kan du spara 277,2 kB (97 % minskning).
- Om du komprimerar och ändrar storleken på http://pds.exblog.jp/pds/1/201704/18/47/e0333647\_14400002.jpg kan du spara 210,5 kB (97 % minskning).
- Om du komprimerar och ändrar storleken på http://pds.exblog.jp/pds/1/201704/15/24/b0351624\_23574558.jpg kan du spara 170,7 kB (92 % minskning).
- Om du komprimerar och ändrar storleken på http://pds.exblog.jp/pds/1/201704/18/23/e0364523\_15180877.jpg kan du spara 89,7 kB (93 % minskning).
- Om du komprimerar och ändrar storleken på http://blogimgc.eximg.jp/i=http%253A%252F% 252Fpds.exblog.jp%252Fpds%252F1%252F201704%252F14%252F92%252Fe0132392\_1532 1528.jpg,small=200,quality=75,type=jpg kan du spara 80,7 kB (97 % minskning).
- Om du komprimerar och ändrar storleken på http://blogimgc.eximg.jp/i=http%253A%252F% 252Fpds.exblog.jp%252Fpds%252F1%252F201704%252F14%252F69%252Fb0290469\_0733 1002.jpg,small=200,quality=75,type=jpg kan du spara 49,5 kB (93 % minskning).
- Om du komprimerar och ändrar storleken på http://blogimgc.eximg.jp/i=http%253A%252F% 252Fpds.exblog.jp%252Fpds%252F1%252F201704%252F13%252F35%252Fd0351435\_1400 2437.jpg,small=200,quality=75,type=jpg kan du spara 34,1 kB (94 % minskning).
- Om du komprimerar och ändrar storleken på http://blogimgc.eximg.jp/i=http%253A%252F% 252Fpds.exblog.jp%252Fpds%252F1%252F201704%252F17%252F98%252Fb0275998\_0939 0700.jpg,small=200,quality=75,type=jpg kan du spara 33,4 kB (89 % minskning).
- Om du komprimerar och ändrar storleken på http://blogimgc.eximg.jp/i=http%253A%252F% 252Fpds.exblog.jp%252Fpds%252F1%252F201703%252F15%252F23%252Ff0357923\_1512 3908.png,small=200,quality=75,type=png kan du spara 29,4 kB (79 % minskning).

- Om du komprimerar http://blogimgc.eximg.jp/i=http%253A%252F%252Fpds.exblog.jp%252 Fpds%252F1%252F201704%252F17%252F47%252Fe0333647\_15483216.jpg,small=200,qu ality=75,type=jpg kan du spara 24,7 kB (85 % reduktion).
- Om du komprimerar och ändrar storleken på http://blogimgc.eximg.jp/i=http%253A%252F% 252Fpds.exblog.jp%252Fpds%252F1%252F201703%252F13%252F42%252Fd0173942\_1357 0316.jpg,small=200,quality=75,type=jpg kan du spara 19,7 kB (89 % minskning).
- Om du komprimerar och ändrar storleken på http://blogimgc.eximg.jp/i=http%253A%252F% 252Fpds.exblog.jp%252Fpds%252F1%252F201704%252F15%252F51%252Fc0358651\_1438 3626.jpg,small=200,quality=75,type=jpg kan du spara 19,6 kB (89 % minskning).
- Om du komprimerar och ändrar storleken på http://blogimgc.eximg.jp/i=http%253A%252F% 252Fpds.exblog.jp%252Fpds%252F1%252F201704%252F12%252F23%252Ff0357923\_1255 0448.jpg,small=200,quality=75,type=jpg kan du spara 18 kB (90 % minskning).
- Om du komprimerar och ändrar storleken på http://blogimgc.eximg.jp/i=http%253A%252F% 252Fpds.exblog.jp%252Fpds%252F1%252F201704%252F14%252F38%252Fd0069838\_1916 0039.jpg,small=200,quality=75,type=jpg kan du spara 17 kB (78 % minskning).
- Om du komprimerar och ändrar storleken på http://blogimgc.eximg.jp/i=http%253A%252F% 252Fpds.exblog.jp%252Fpds%252F1%252F201704%252F17%252F33%252Ff0023333\_2037 0551.jpg,small=200,quality=75,type=jpg kan du spara 16,9 kB (93 % minskning).
- Om du komprimerar http://blogimgc.eximg.jp/i=http%253A%252F%252Fpds.exblog.jp%252 Fpds%252F1%252F201704%252F15%252F59%252Fa0167759\_23125163.jpg,small=100,qu ality=75,type=jpg kan du spara 12,5 kB (83 % reduktion).
- Om du komprimerar och ändrar storleken på http://blogimgc.eximg.jp/i=http%253A%252F% 252Fpds.exblog.jp%252Fpds%252F1%252F201704%252F17%252F91%252Ff0347891\_2329 5743.jpg,small=200,quality=75,type=jpg kan du spara 11,3 kB (83 % minskning).
- Om du komprimerar och ändrar storleken på http://blogimgc.eximg.jp/i=http%253A%252F% 252Fpds.exblog.jp%252Fpds%252F1%252F201609%252F22%252F74%252Fe0066474\_1423 1841.jpg,small=200,quality=75,type=jpg kan du spara 10,8 kB (79 % minskning).
- Om du komprimerar och ändrar storleken på http://blogimgc.eximg.jp/i=http%253A%252F% 252Fpds.exblog.jp%252Fpds%252F1%252F201704%252F17%252F20%252Fb0187620\_2039 2621.jpg,small=200,quality=75,type=jpg kan du spara 10,4 kB (67 % minskning).
- Om du komprimerar och ändrar storleken på http://blogimgc.eximg.jp/i=http%253A%252F% 252Fpds.exblog.jp%252Fpds%252F1%252F201704%252F17%252F75%252Fc0139375\_1041 4198.jpg,small=200,quality=75,type=jpg kan du spara 10,1 kB (68 % minskning).
- Om du komprimerar http://pds.exblog.jp/pds/1/flash/official/img/baboo50\_100.jpg kan du spara 9,8 kB (69 % reduktion).
- Om du komprimerar och ändrar storleken på http://blogimgc.eximg.jp/i=http%253A%252F% 252Fpds.exblog.jp%252Fpds%252F1%252F201704%252F17%252F99%252Fb0210699\_0117 4179.jpg,small=200,quality=75,type=jpg kan du spara 8,1 kB (80 % minskning).
- Om du komprimerar och ändrar storleken på http://blogimgc.eximg.jp/i=http%253A%252F% 252Fpds.exblog.jp%252Fpds%252F1%252F201704%252F18%252F57%252Fe0354857\_0043 2629.jpg,small=200,quality=75,type=jpg kan du spara 7,7 kB (72 % minskning).
- Om du komprimerar och ändrar storleken på http://blogimgc.eximg.jp/i=http%253A%252F%

252Fpds.exblog.jp%252Fpds%252F1%252F201704%252F17%252F27%252Ff0143227\_1347 2676.jpg,small=200,quality=75,type=jpg kan du spara 7,6 kB (65 % minskning).

- Om du komprimerar och ändrar storleken på http://blogimgc.eximg.jp/i=http%253A%252F% 252Fpds.exblog.jp%252Fpds%252F1%252F201704%252F11%252F23%252Ff0357923\_1255 0807.jpg,small=200,quality=75,type=jpg kan du spara 7,1 kB (84 % minskning).
- Om du komprimerar och ändrar storleken på http://blogimgc.eximg.jp/i=http%253A%252F% 252Fpds.exblog.jp%252Fpds%252F1%252F201703%252F10%252F30%252Fd0350330\_1331 2024.jpg,small=200,quality=75,type=jpg kan du spara 6,4 kB (75 % minskning).
- Om du komprimerar och ändrar storleken på http://blogimgc.eximg.jp/i=http%253A%252F% 252Fpds.exblog.jp%252Fpds%252F1%252F201704%252F17%252F63%252Fb0060363\_2150 2575.jpg,small=200,quality=75,type=jpg kan du spara 5,9 kB (67 % minskning).
- Om du komprimerar http://pds.exblog.jp/pds/1/flash/official/img/kitchen-journal\_100.jpg kan du spara 5,9 kB (60 % reduktion).
- Om du komprimerar och ändrar storleken på http://blogimgc.eximg.jp/i=http%253A%252F% 252Fpds.exblog.jp%252Fpds%252F1%252F201704%252F16%252F66%252Fc0199166\_2318 0209.jpg,small=200,quality=75,type=jpg kan du spara 4,8 kB (68 % minskning).
- Om du komprimerar http://blogimgc.eximg.jp/i=http%253A%252F%252Fpds.exblog.jp%252 Fpds%252F1%252F201704%252F17%252F46%252Fd0227246\_12242171.jpg,small=200,qu ality=75,type=jpg kan du spara 4,5 kB (33 % reduktion).
- Om du komprimerar http://blogimgc.eximg.jp/i=http%253A%252F%252Fpds.exblog.jp%252 Fpds%252F1%252F201704%252F17%252F31%252Ff0348831\_06513157.jpg,small=100,qua lity=75,type=jpg kan du spara 4,5 kB (67 % reduktion).
- Om du komprimerar och ändrar storleken på http://blogimgc.eximg.jp/i=http%253A%252F% 252Fpds.exblog.jp%252Fpds%252F1%252F201704%252F17%252F86%252Fa0258686\_0509 1711.jpg,small=200,quality=75,type=jpg kan du spara 4,3 kB (64 % minskning).
- Om du komprimerar http://blogimgc.eximg.jp/i=http%253A%252F%252Fpds.exblog.jp%252 Fpds%252F1%252F201704%252F15%252F02%252Fc0134902\_20303865.jpg,small=200,qu ality=75,type=jpg kan du spara 2,7 kB (29 % reduktion).
- Om du komprimerar http://blogimgc.eximg.jp/i=http%253A%252F%252Fpds.exblog.jp%252 Fpds%252F1%252F201704%252F15%252F88%252Fa0341288\_20491488.jpg,small=200,qu ality=75,type=jpg kan du spara 973 B (14 % reduktion).
- Om du komprimerar och ändrar storleken på http://md.exblog.jp/img/noimage.gif kan du spara 516 B (34 % minskning).

 **Överväg att Fixa:** 

**Aktivera komprimering**

Att komprimera resurser med gzip eller deflate kan minska antalet byte som skickas via nätverket.

[Aktivera komprimering](http://sitedesk.net/redirect.php?url=https%3A%2F%2Fdevelopers.google.com%2Fspeed%2Fdocs%2Finsights%2FEnableCompression) för följande resurser för att minska storleken på överföringen med 97,1 kB (75 % reduktion).

- Om du komprimerar http://www.exblog.jp/ kan du spara 67,4 kB (80 % reduktion).
- Om du komprimerar http://image.excite.co.jp/jp/exblog/images/logo\_exblog.svg kan du spara 29,7 kB (68 % reduktion).

### **Förminska CSS**

Om du komprimerar CSS-kod kan du spara många byte och göra så att det går snabbare att hämta och tolka sidan.

[Förminska CSS](http://sitedesk.net/redirect.php?url=https%3A%2F%2Fdevelopers.google.com%2Fspeed%2Fdocs%2Finsights%2FMinifyResources) för följande resurser för att minska storleken med 713 B (12 % reduktion).

Om du förminskar http://image.excite.co.jp/jp/exblog/css/base.css?2.0.0 kan du spara 713 B (12 % minskning) efter komprimeringen.

### **Förminska HTML**

Om du komprimerar HTML-kod, inklusive JavaScript och CSS som är inbäddat i den, kan du spara många byte och göra så att det går snabbare att hämta och tolka sidan.

[Förminska HTML](http://sitedesk.net/redirect.php?url=https%3A%2F%2Fdevelopers.google.com%2Fspeed%2Fdocs%2Finsights%2FMinifyResources) för följande resurser för att minska storleken med 14 kB (17 % reduktion).

Om du förminskar http://www.exblog.jp/ kan du spara 14 kB (17 % minskning).

**Förminska JavaScript**

Om du komprimerar JavaScript-kod kan du spara många byte och göra hämtning, tolkning och körning snabbare.

[Förminska Javascript](http://sitedesk.net/redirect.php?url=https%3A%2F%2Fdevelopers.google.com%2Fspeed%2Fdocs%2Finsights%2FMinifyResources) för följande resurser för att minska storleken med 3,3 kB (19 % reduktion).

- Om du förminskar http://cdn-ak.b.st-hatena.com/js/bookmark\_button.js kan du spara 1,9 kB (22 % minskning) efter komprimeringen.
- Om du förminskar http://image.excite.co.jp/jp/ox/ad.js kan du spara 882 B (12 % minskning) efter komprimeringen.
- Om du förminskar http://image.excite.co.jp/jp/exblog/js/jquery.cookie.js kan du spara 597 B (43 % minskning) efter komprimeringen.

**Ta bort JavaScript- och CSS-kod som blockerar renderingen från innehåll ovanför mitten**

Det finns 1 CSS-resurser som blockerar renderingen av sidan. Det gör att renderingen tar längre tid.

Det gick inte att rendera något av innehållet ovanför mitten på sidan utan att det blev nödvändigt att vänta medan de följande resurserna lästes in. Testa att skjuta upp inläsningen av resurserna som blockerar renderingen eller att läsa in dem asynkront, eller infoga de viktigaste delarna av resurserna direkt i HTML-koden.

[Optimera visning av CSS](http://sitedesk.net/redirect.php?url=https%3A%2F%2Fdevelopers.google.com%2Fspeed%2Fdocs%2Finsights%2FOptimizeCSSDelivery) för följande:

http://maxcdn.bootstrapcdn.com/font-awesome/4.7.0/css/font-awesome.min.css

## **3 Godkända Regler**

**Undvik omdirigeringar från målsidan**

Inga omdirigeringar görs. Läs mer om att [undvika omdirigeringar till målsidor.](http://sitedesk.net/redirect.php?url=https%3A%2F%2Fdevelopers.google.com%2Fspeed%2Fdocs%2Finsights%2FAvoidRedirects)

**Minska svarstiden från servern**

Din server svarade snabbt. Läs mer om att [optimera svarstiden från servern.](http://sitedesk.net/redirect.php?url=https%3A%2F%2Fdevelopers.google.com%2Fspeed%2Fdocs%2Finsights%2FServer)

## **Prioritera synligt innehåll**

Innehållet ovanför mitten är korrekt prioriterat. Läs mer om att [prioritera synligt innehåll.](http://sitedesk.net/redirect.php?url=https%3A%2F%2Fdevelopers.google.com%2Fspeed%2Fdocs%2Finsights%2FPrioritizeVisibleContent)